## Regresión Lineal Múltiple (Teoria)

1. En clase probamos que para el modelo lineal múltiple:

$$
\underline{Y} = \mathbf{X}\underline{\beta} + \underline{\varepsilon}
$$

El estimador por mínimos cuadrados y el de máxima verosimilitud está dado por:

$$
\hat{\underline{\beta}} = (\mathbf{X}^t \mathbf{X})^{-1} \mathbf{X}^t \underline{Y}
$$

En el caso lineal simple sabemos que:

$$
\mathbf{X} = \begin{pmatrix} 1 & x_1 \\ 1 & x_2 \\ \vdots & \vdots \\ 1 & x_n \end{pmatrix}_{n x 2} \qquad \underline{Y} = \begin{pmatrix} y_1 \\ y_2 \\ \vdots \\ y_n \end{pmatrix}_{n x 1} \qquad \underline{\beta} = \begin{pmatrix} \beta_0 \\ \beta_1 \end{pmatrix}_{2 x 1}
$$

Demuestre entonces que:

$$
\hat{\underline{\beta}} = \begin{pmatrix} \hat{\beta}_0 \\ \hat{\beta}_1 \end{pmatrix} = \begin{pmatrix} \overline{y} - \hat{\beta}_1 \overline{x} \\ \frac{S_{xy}}{S_{xx}} \end{pmatrix}
$$

- 2. (Propiedades de la matriz H).
	- (a) Pruebe que  $\text{Var}\left(\hat{\underline{Y}}\right) = \sigma^2 \mathbf{H}$
	- (b) Para el caso de la regresión lineal simple  $y_i = \beta_0 + \beta_1 x_i + \varepsilon_i$ . Muestre que los elementos de la matriz H son:

$$
h_{ij} = \frac{1}{n} + \frac{(x_i - \overline{x})(x_j - \overline{x})}{S_{xx}} \qquad h_{ii} = \frac{1}{n} + \frac{(x_i - \overline{x})^2}{S_{xx}}
$$

3. Sea  $X \sim N(μ, 1)$ . Demuestre que entonces que:

$$
X^2 \sim \chi^2_{1,\mu^2}
$$

Donde  $\chi_{1,\mu^2}^2$  es la distribución Chi-cuadrado no central con 1 grado de libertad y parámetro de no centralidad  $\mu^2$ 

- 4. Descomposición de la suma de cuadrados en la regresión lineal multiple:
	- En el modelos lineal mulltiple:

$$
\underline{Y} = \mathbf{X}\boldsymbol{\beta} + \underline{\boldsymbol{\varepsilon}}
$$

Demuestre que:  $HX = X$ 

• Sean  $\underline{x}_0, \ldots, \underline{x}_k$  las p columnas de la matriz de diseño **X** es decir:

$$
\mathbf{X} = (\underline{x}_0 | \underline{x}_1 | \dots | \underline{x}_k)
$$

Demuestre que entonces:

$$
\mathbf{H}\underline{x}_i = \underline{x}_i
$$

• Verifique que en el modelo lineal multiple se cumple que:

$$
\sum_{i=1}^{n} e_i = 0
$$

$$
\sum_{i=1}^{n} e_i \hat{y}_i = 0
$$

Donde  $e_i = y_i - \hat{y}_i$  es el residual  $i \, y \, \hat{y}_i = \hat{\beta}_0 + \hat{\beta}_1 x_{1i} + \ldots + \hat{\beta}_p x_{pi}$ Hint: Defina al vector columna de 1's como  $\mathbf{1} = (1, 1, \ldots, 1)^T$ , luego entonces observe que:

$$
\sum_{i=1}^{n} e_i = \underline{e}^T \mathbf{1} \qquad \text{Con } \underline{e} = (e_1, e_2, \dots, e_n)^T
$$

$$
\sum_{i=1}^{n} e_i \hat{y}_i = \underline{e}^T \hat{\underline{Y}} \qquad \text{Con } \hat{\underline{Y}} = (\hat{y}_1, \hat{y}_2, \dots, \hat{y}_n)^T
$$

• Utilizando lo anterior verifique que:

$$
\sum_{i=1}^{n} (y_i - \overline{y})^2 = \sum_{i=1}^{n} (y_i - \hat{y}_i)^2 + \sum_{i=1}^{n} (\hat{y}_i - \overline{y}_i)^2
$$

5. Sea  $X_1 \ldots, X_n$  m.a. del modelo  $N(\mu, \sigma^2)$  demuestre que:

$$
\frac{1}{\sigma^2} \sum_{i=1}^n (X_i - \bar{X}) \sim \chi^2_{n-1}
$$

- 6. Sea  $X \sim \chi^{2'}_{k,\lambda}$  encuentre  $VAR(X)$
- 7. El presente ejercicio tiene por objetivo construir el estadístico de prueba F para el contraste de hipótesis (Significancia de la Regresión):

$$
H_0: \beta_1 = \ldots = \beta_k = 0
$$
 *vs*  $H_1: \beta_j \neq 0$  p.a.  $j \in \{1, \ldots, k\}$ 

• Exprese a la suma de cuadrados de la regresón (SCR) como una forma cuadrática función del vector columna  $y = (y_1, \ldots, y_n)$ , es decir encuentre la matriz **A** tal que :

$$
SCR = \sum_{i=1}^{n} (\hat{y}_i - \overline{y})^2 = \underline{y}^T \mathbf{A} \underline{y}
$$

• Demuestre que la matriz  $\bf{A}$  que encontró es idempotente y simetrrica, ademas demuestre que su rango es  $k$  donde  $k$  es el número de variables explicativas en el modelo lineal multiple.

• Concluya entonces que bajo  $H_0$ 

$$
\frac{1}{\sigma^2} \sum_{i=1}^n (\hat{y}_i - \overline{y})^2 = \frac{1}{\sigma^2} SCR \sim \chi^2_{(k)}
$$

• En clase probamos que:

$$
\frac{1}{\sigma^2} \sum_{i=1}^n (y_i - \hat{y}_i)^2 = \frac{1}{\sigma^2} SCE \sim \chi^2_{(n-p)}
$$

Demuestre que  $\frac{1}{\sigma^2}SCR$  y  $\frac{1}{\sigma^2}SCE$  son independientes (Hay que probar independencia de dos formas cuadráticas) y concluya que bajo  $H_0$ :

$$
F = \frac{\frac{\sum_{i=1}^{n} (\hat{y}_i - \bar{y})^2}{(k)\sigma^2}}{\frac{\sum_{i=1}^{n} (y_i - \hat{y}_i)^2}{(n-p)\sigma^2}} \sim F_{(k,n-p))}
$$

8. En el ejercicio anterior se encontró un estadístico de prueba para contrastar la hipótesis:

$$
H_0: \beta_1 = \ldots = \beta_k = 0
$$
 *vs*  $H_1: \beta_j \neq 0$  p.a.  $j \in \{1, \ldots, k\}$ 

El presente ejercicio tiene como fin probar que el cociente de verosimilitudes generalizado (Neyman-Pearson) nos lleva a este mismo estadístico de prueba, lo que demuestra que el estadístico de prueba genera la región de rechazo óptima

• Bajo  $H_0$  el modelo reducido es de la forma  $y_i = \beta_0 + \varepsilon_i$ . Demuestre entonces que los estimadores que maximizan la verosimilitud bajo  $H_0$  son:

$$
\hat{\beta}_{0_{MV|H_0}} = \overline{y} \qquad \hat{\sigma}_{MV|H_0}^2 = \frac{1}{n} \sum_{i}^{n} (y_i - \overline{y})^2 = \frac{1}{n} SCT
$$

• Usando lo anterior demuestre entonces que:

$$
\sup \mathscr{L}\left(\Theta_{H_0}\right) = \left(\frac{1}{\sqrt{2\pi \hat{\sigma}_{MV|H_0}^2}}\right)^n \exp\left(-\frac{n}{2}\right)
$$

• Bajo  $H_1$  el modelo completo es de la forma  $y_i = \beta_0 + \beta_1 x_{1i} + \ldots + \beta_k x_{ki} + \varepsilon_i$ . En clase mostramos que los estimadores que maximizan la verosimilitud son:

$$
\hat{\underline{\beta}}_{MV|H_1} = \left(\mathbf{X}^t \mathbf{X}\right)^{-1} \mathbf{X}^t \underline{Y} \qquad \hat{\sigma}_{MV|H_1}^2 = \frac{1}{n} \sum_{i}^{n} \left(y_i - \hat{y}_i\right)^2 = \frac{1}{n} \text{SCE}
$$

Pruebe entonces que:

$$
\sup \mathscr{L}\left(\Theta_{H_1}\right) = \left(\frac{1}{\sqrt{2\pi \hat{\sigma}_{MV|H_1}^2}}\right)^n \exp\left(-\frac{n}{2}\right)
$$

• Con los puntos anteriores demuestre que el cociente de verosimilitudes generalizados toma la siguiente forma:

$$
\Lambda = \frac{\sup \mathcal{L}(\Theta_{H_0})}{\sup \mathcal{L}(\Theta_{H_1})} \le K \Leftrightarrow \frac{\hat{\sigma}_{MV|H_1}^2}{\hat{\sigma}_{MV|H_0}^2} \le K^* \Leftrightarrow \frac{SCE}{SCT} \le K^{**}
$$

• Concluya con ayuda del punto anterior que la region de rechazo obtenida por el cociente de verosimilitudes generalizado es:

$$
\frac{\frac{\sum_{i=1}^{n} (\hat{y}_i - \bar{y})^2}{\sigma^2(k)}}{\frac{\sum_{i=1}^{n} (y_i - \hat{y}_i)^2}{\sigma^2(n - p)}} = \frac{(n - p)) \sum_{i=1}^{n} (\hat{y}_i - \bar{y})^2}{k \sum_{i=1}^{n} (y_i - \hat{y}_i)^2} \ge K^{***}
$$

Donde  $(K, K^*, K^{**}, K^{***})$  son constantes que no dependen de las observaciones  $(y_1, \ldots, y_n)$ 

9. (Regresión Ponderada). Suponga que tiene el siguiente modelo lineal:

$$
\underline{Y} = \mathbf{X}\beta + \underline{\varepsilon} \qquad \text{Con} \ \text{Var}(\underline{\varepsilon}) = \sigma^2 \mathbf{V}
$$

Donde  $V$  es una matriz simétrica definida positiva tal que puede ser factorizada como  $V = KK$ , con K una matriz simétrica no singular, es decir que existe K<sup>-1</sup>. Ahora defina lo siguiente:

•  $Z = \mathbf{K}^{-1}Y$ 

$$
\bullet\ \mathbf{A}=\mathbf{K}^{-1}\mathbf{X}
$$

$$
\bullet\ \underline{\delta}=\mathbf{K}^{-1}\underline{\varepsilon}
$$

(a) Observe que cuando transformamos el modelo original  $\underline{Y} = \mathbf{X}\underline{\beta} + \underline{\varepsilon}$  multiplicando por la izquierda por la matriz  $K^{-1}$  obtenemos el modelo:

$$
\underline{Z} = \mathbf{A}\beta + \underline{\delta}
$$

Prueba que este nuevo modelo transformado cumple con que  $\mathbb{E}(\underline{\delta}) = \underline{0}$  y  $\text{Var}(\underline{\delta}) = \sigma^2 \mathbb{I}$ 

(b) Obtenga  $\hat{\beta}$ , el vector de estimadores de  $\beta$ , en términos de las matrices  $\underline{Z}$  y A, utilizando el método de mínimos cuadrados, es decir, encuentre  $\beta$  tal que haga mínima la siguiente expresión :

$$
\left\{ \left( \underline{Z} - \mathbf{A}\underline{\beta} \right)^T \left( \underline{Z} - \mathbf{A}\underline{\beta} \right) \right\}
$$

- (c) Haga las transformaciones correspondientes para obtener a  $\hat{\beta}$  en términos de las matrices  $\underline{Y}$  y **X**
- (d) Suponga ahora que en el modelo lineal:

$$
\underline{Y} = \mathbf{X}\underline{\beta} + \underline{\varepsilon}
$$

Se tienen los siguientes supuestos:  $Var(\varepsilon_i) = \frac{\sigma^2}{m_i}$  $\frac{\sigma^2}{w_i}$  (No hay homocedasticidad) y que  $Cov(\varepsilon_i, \varepsilon_j) = 0$  con  $i \neq j$ .

- Encuentre la matriz **V** tal que  $\text{Var}(\underline{\varepsilon}) = \sigma^2 \mathbf{V}$
- Encuentre la matriz  $K$  tal que  $V = KK$
- Utilizando los incisos anteriores encuentre el estimador por m´ınimos cuadrados para $\underline{\beta}$ en términos de  $\underline{Y}$  y de  $\bf X$

## Regresión Lineal Multiple (Pactica)

10. Utilizando la teora de modelos lineales, encuentre la ecuación de la parabola  $f(x) =$  $\beta_0 + \beta_1 x + \beta_2 x^2$  que pasa por los puntos:

(0, 1),(1, 6),(2, 17)

(Ver figura 1)

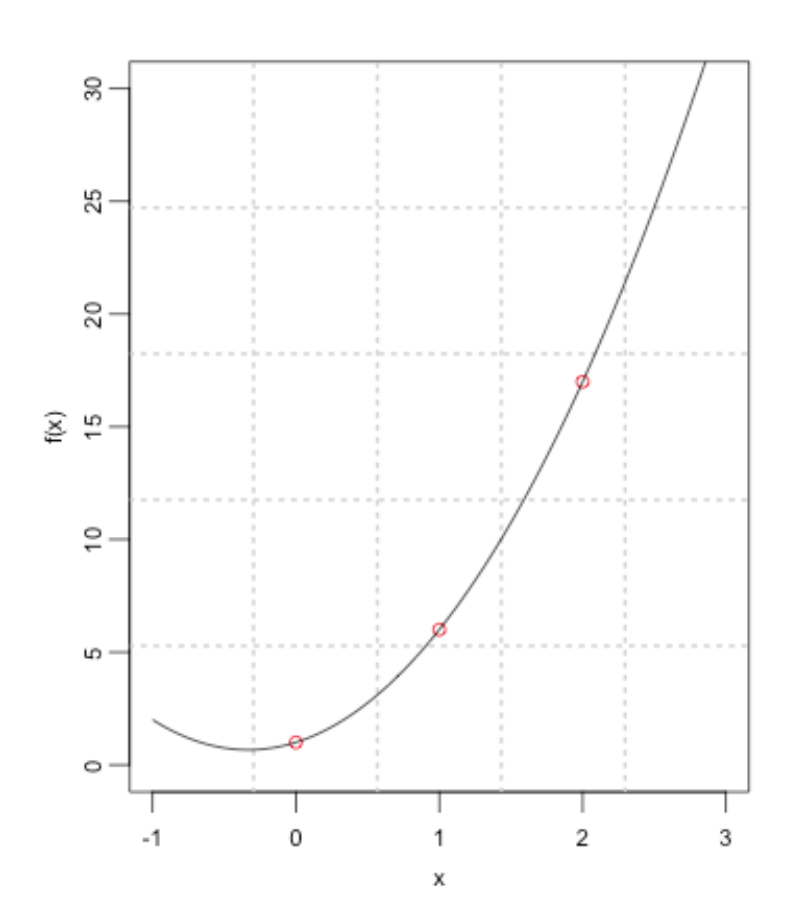

## Parabola

Figure 1: Ajuste de Parabola

11. Complete la siguiente tabla ANOVA: anova(lm(y x))

Analysis of Variance Table

Response: y

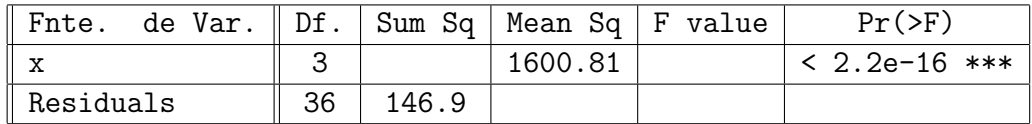

Responda lo siguiente

- ¿Con cuantas observaciones se hizo el ajuste?
- ¿Con cuantas variables se hizo el ajuste?
- Tomando  $\alpha = 0.01$ . ¿Rechazaría la hipótesis  $H_0$ ?
- De un estimador insesgado para  $\sigma^2$
- De el estimador Máximo Verosimil para  $\sigma^2$
- Construya un intervalo de confianza al 95% para  $\sigma^2$
- ¿Cuanto vale  $S_{yy} := \sum_{i=1}^n (y_i \overline{y})^2$ ?
- $\bullet$  *i*. Qué porcentaje de la variabilidad es explicada por el modelo?
- 12. La tabla [FootballLeague.csv](http://www.dpye.iimas.unam.mx/soriano/Estadistica2_2020_1/DOCUMENTOS/BASES/FootballLeague.csv) contiene los datos sobre el desempeño de los equipos de la liga nacional de fútbol de E.U.A. durante 1976.
	- Ajuste un modelo lineal multiple que relaciona el número de juegos ganados con
		- Yardas por aire del equipo  $(x_2)$
		- El porcentaje de Yardas por Tierra  $(x_7)$
		- Las Yardas por tierra del contrario (x8)

 $y_i = \beta_0 + \beta_1 x_2 + \beta_2 x_7 + \beta_3 x_8 + \varepsilon_i \quad \varepsilon_i \sim N(0, \sigma^2)$ 

- Construya la tabla ANOVA y haga la prueba de significancia de la regresión. ¿ Si  $\alpha = 0.05$ , rechazaría  $H_0$ ?
- Calcule  $R^2$  y  $R^2$  ajustado
- $\bullet$  Contraste la prueba de hipótesis:

$$
H_0: \beta_1 = \beta_3 = 0
$$
  $H_1: \beta_1 \neq 0$   $\circ$   $\beta_3 \neq 0$ 

- Calcule el vector de valores ajustados por el modelo  $\hat{\underline{Y}} = (\hat{y}_1, \hat{y}_2, \dots, \hat{y}_n)$
- Calcule el coeficiente de correlación lineal de Pearson entre  $y_i$ ,  $\hat{y}_i$ .
- Verifique el cuadrado del coeficiente de correlación lineal de Pearson y  $R^2$  (Coeficiente de Determinación) coinciden
- Calcule el vector de residuales  $\underline{e} = (\hat{e}_1, \hat{e}_2, \dots, \hat{e}_n)$ , donde  $e_i = y_i \hat{y}_i$
- Verifique por medio de pruebas estadísticas los siguiente:
- Normalidad de los residuales (Prueba ShapiroWilk, Anderson Darling, Prueba Lilliefors)
- Homocedasticidad de los residuales (Prueba Levene, Prueba Barttlet)
- Independencia de los Residuales (ACF, Prueba de Rachas)
- $\bullet$  Encuentre los intervalos al 98% de confianza para cada uno de los parámetros  $\beta_0, \beta_1, \beta_2, \beta_3$
- Encuentre el intervalo al 92% de confianza para la respuesta media de numero juegos ganados cuando  $x_2 = 2300, x_7 = 56$  y  $x_8 = 2100$
- Encuentre el intervalo al 93% de confianza para el numero de juegos ganados (nueva observación) cuando  $x_2 = 2100, x_7 = 60$  y  $x_8 = 2000$
- 13. Considere el siguiente modelo lineal múltiple:

$$
y_i = \beta_0 + \beta_1 x_{1i} + \beta_2 x_{2i} + \beta_3 x_{3i} + \beta_4 x_{4i} + \varepsilon_i \qquad i \in \{1, 2, ..., 40\}
$$

, donde  $\underline{\varepsilon} \sim N_n(\underline{0}, \sigma^2 \mathbb{I}).$ 

Se ajustó el modelo anterior utilizando un paquete estadístico y arrojó la siguiente TABLA ANOVA:

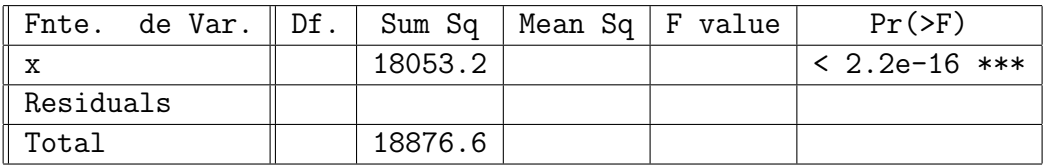

(2 Puntos) Complete la Tabla ANOVA y responda lo siguiente:

- $\bullet$  ¿Cuál es la hipótesis nula que se contrasta en esta tabla ANOVA?
- Tomando  $\alpha = 0.01$ . ¿Rechazaría la hipótesis nula anterior? (Justifique su respuesta)
- Proporcione el valor de la estimación de  $\sigma^2$  por Máxima Verosimilitud
- ¿Cuánto vale  $\sum_{i=1}^{n} (y_i \overline{y})^2$  y  $\sum_{i=1}^{n} (\hat{y}_i \overline{y})^2$  ?
- ¿Qué porcentaje de la variabilidad es explicada por el modelo completo?
- ¿Cuánto vale  $R^2$  ajustada del modelo completo?

El paquete estadístico también arrojó la siguiente información:

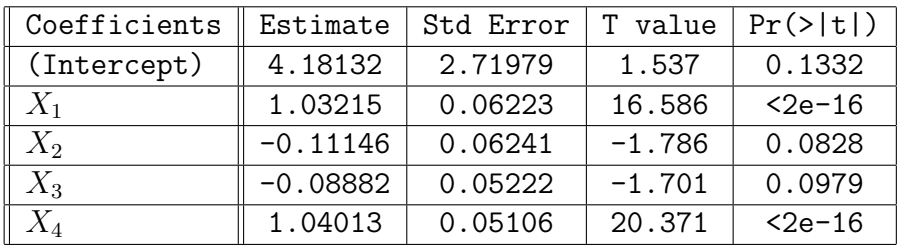

(1 Punto) Tomando  $\alpha = 0.04$ , responda lo siguiente (Justifique su respuesta):

• ¿Rechazaría la hipótesis  $H_0: \beta_0 = 0$  vs  $H_0: \beta_0 \neq 0$ ?

- ¿Rechazaría la hipótesis  $H_0: \beta_2 = 0$  vs  $H_0: \beta_2 \neq 0$ ?
- ¿Rechazaría la hipótesis  $H_0: \beta_4 = 0$  vs  $H_0: \beta_4 \neq 0$ ?

Con los mismos datos, se procedió ahora ajustar un modelo reducido eliminando las variables  $X_2$  y  $X_3$ 

$$
y_i = \beta_0 + \beta_1 x_{1i} + \beta_4 x_{4i} + \varepsilon_i \qquad i \in \{1, 2, \dots, 40\}
$$

El paquete estadístico arrojó la siguiente TABLA ANOVA para este modelo reducido:

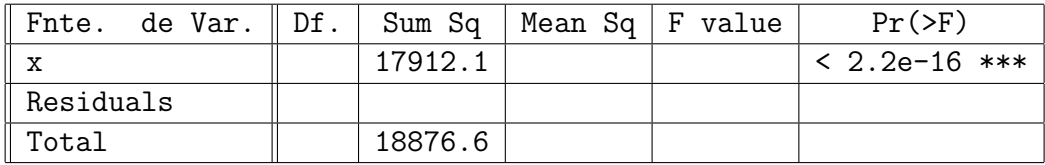

(2 Puntos) Complete la Tabla ANOVA y responda lo siguiente:

- $\bullet\,$ ¿Cuál es la hipótesis nula que se contrasta en esta tabla ANOVA?
- Tomando  $\alpha = 0.01$ . ¿Rechazaría la hipótesis nula? (Justifique su respuesta)
- De el estimador insesgado para  $\sigma^2$  de este modelo reducido
- $\bullet$  Calcule el estadístico de prueba para contrastar la hipótesis:

$$
H_0: \beta_2 = \beta_3 = 0
$$
  $H_1: \beta_2 \neq 0$   $o$   $\beta_3 \neq 0$ 

- ¿Tomando  $\alpha = 0.05$  rechazaría la hipótesis anterior?
- $\bullet$  *i*Cuál modelo elegiría: el modelo completo o el modelo reducido? (Justifique)